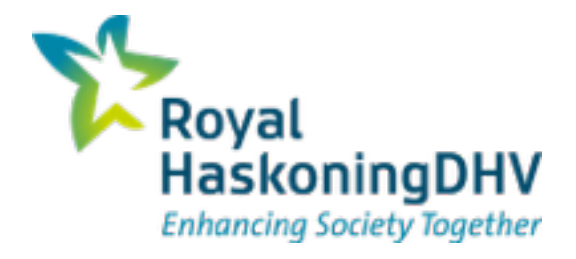

### **Assessment of operational Feasibility**

*Dutch Network, Timetable 2014 and 2017*

David Koopman 12 june 2015

## **Outline**

- 1. Introduction
- 2. The Netherlands model (NL model)
- 3. Assessing operational feasibility of NL
- 4. Results
- 5. Next steps
- 6. Conclusion

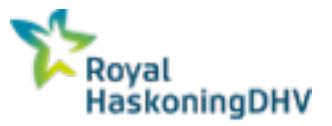

# **Introduction**

#### **David Koopman MSc.**

Infrastructure and timetable planning

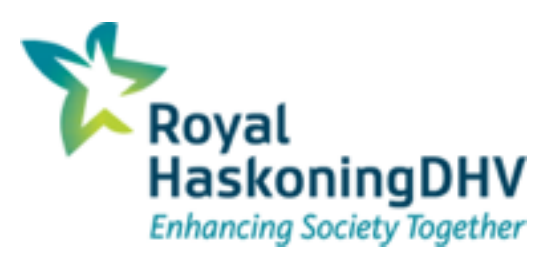

- Customers
	- ProRail (Dutch infrastructure manger)
	- NS (Dutch Railways) and other operators
	- Ministry of Infrastructure and Environment
	- Provinces

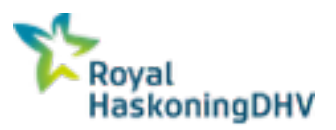

## **Growth of infrastructure Model**

NL key facts (ProRail)

- 7030 km track
- 7151 Switches
- **11,944 signals**
- 350 trains simultaneously

#### **History**

- **Start 2005**
- 2008 CoreNet
- **2009 Asd-Ehv**
- 2012 North East
- 2013 NL Complete

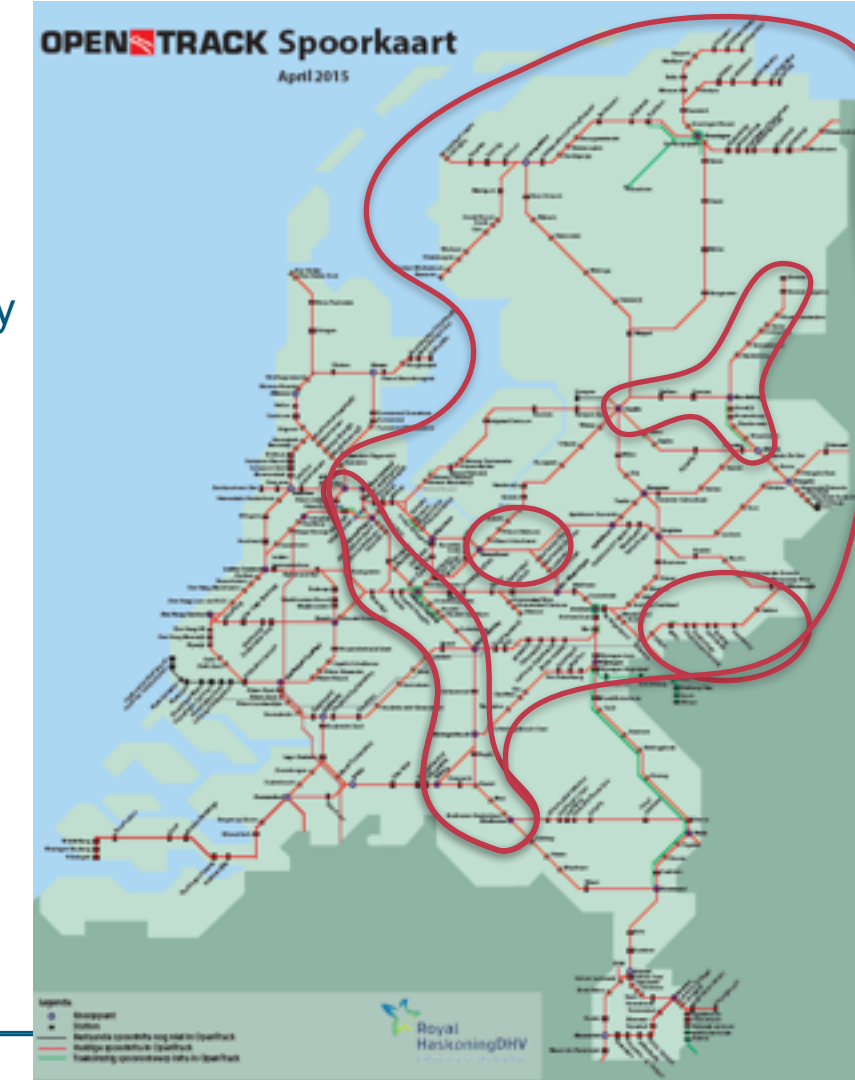

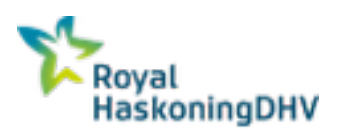

4

## **Facts and Numbers**

#### 7 infrastructure files

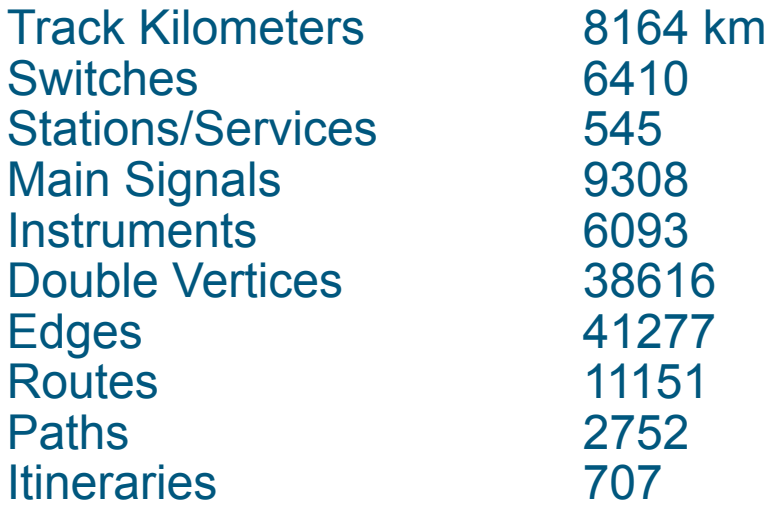

Simulation: 06:00 - 13:00,

- step 2,0s, 2173 trains, 360 trains simultaneously
- 23 min timetable timetable statistics only
- 49 min with 46 train diagrams and output on.

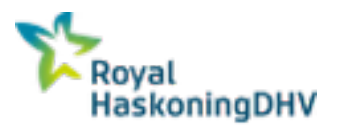

# **Assessing operational feasibility**

Why a microscopic model with OpenTrack?

- Current timetable planning tools limited
- Focus on planning without conflicts
- Significant timetable change in 2017 planned
- Complete NL model available
- Computation time has decreased
- Modeling time has decreased

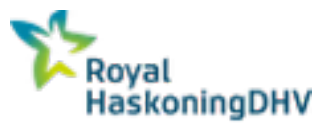

# **Old timetable planning process**

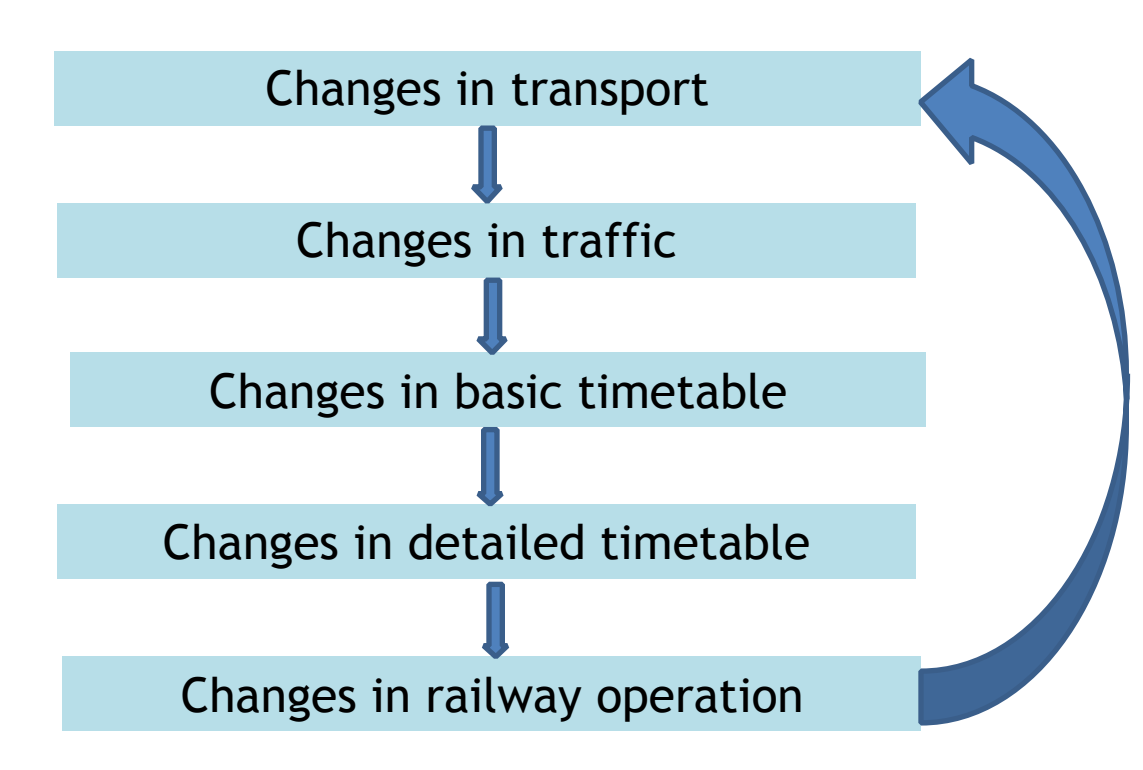

Old approach

- Local headway times according to rules
- Running times not accurate
- **-** Feedback in planning process is limited. Real proof of the pudding is in the operation

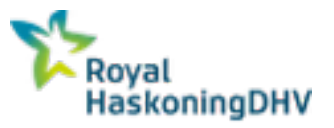

### **Current planning process with OpenTrack**

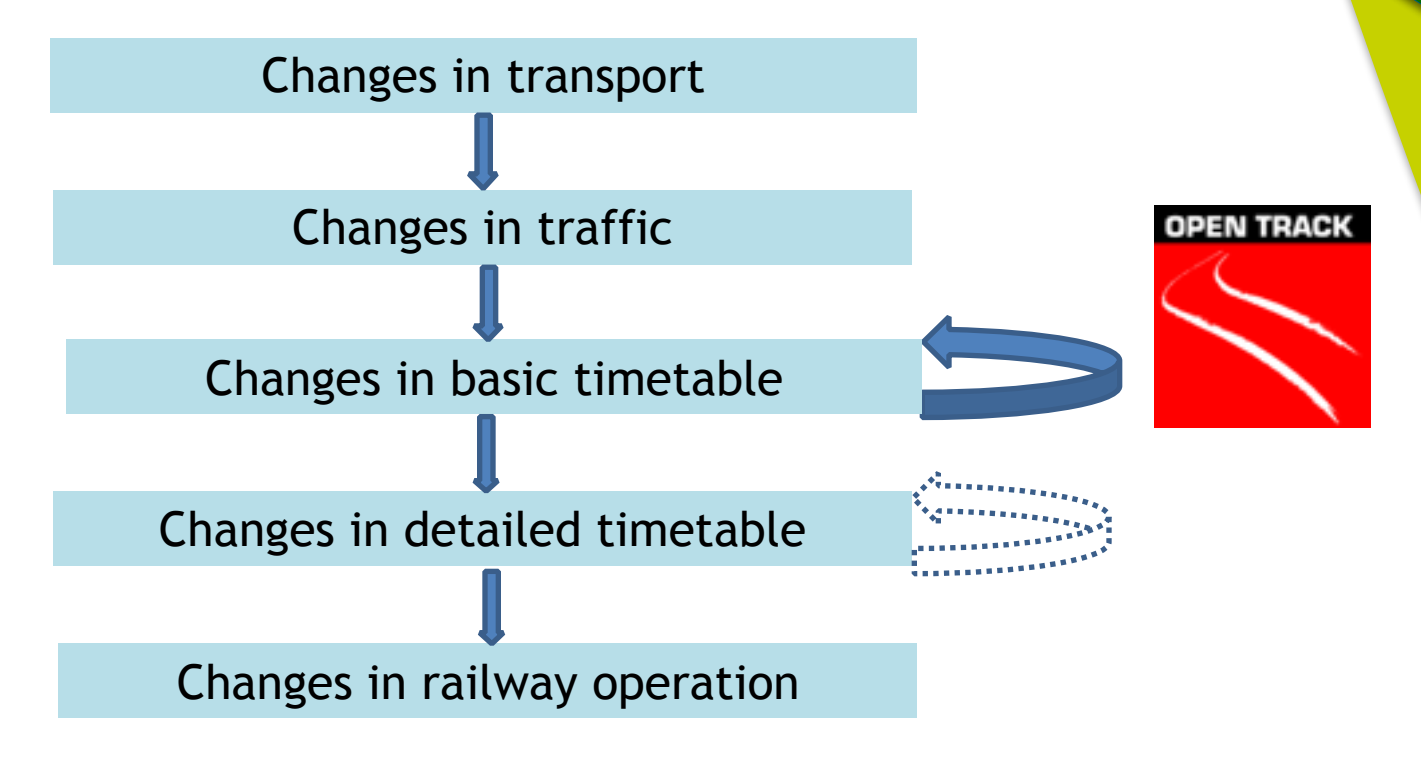

New ProRail/NS/RHDHV approach

- Take into account all constraints from trains, infrastructure and timetable

- Check on nationwide feasibility and stability in every planning step
- ■Stable and safe base for operation

■Less start-up problems when timetable is implemented

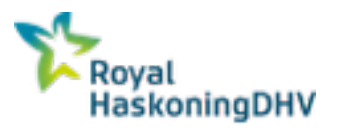

### **Assessing operational feasibility of NL**

#### How?

- Deterministic (First step)
- $-2014 Day$
- 2017 Hour pattern
- Modeling of running time variation with extra slack according to planning rules (passenger trains):
	- 7,5% running time slack compared to the 10th percentile train
	- +1 minute additional release time
- The output creates understanding of the conflicts in the timetable for planners

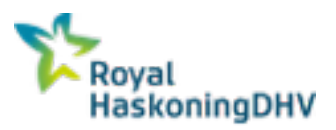

### Royal HaskoningDHV

- **Planning issues**
- **Train diagrams**
- Delay lists
- Conflicts
- Resulting secondary delays

### ProRail/NS

- Asses the quality of the planned timetable based on these outputs and expert judgement.
- Uses the quality assessment for decision-making
- Improves all the weak spots in the timetable based on these outputs

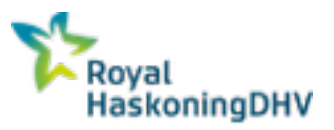

#### Planning issues

When modeling we encountered and solved these issues

- Track usage
- Route usage
- Shapeshifting trains
- Use of non existing routes
- Infrastructure constraints

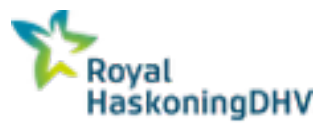

#### ■ 46 Train diagrams

Amsterdam Centraal - Den Haag Centraal

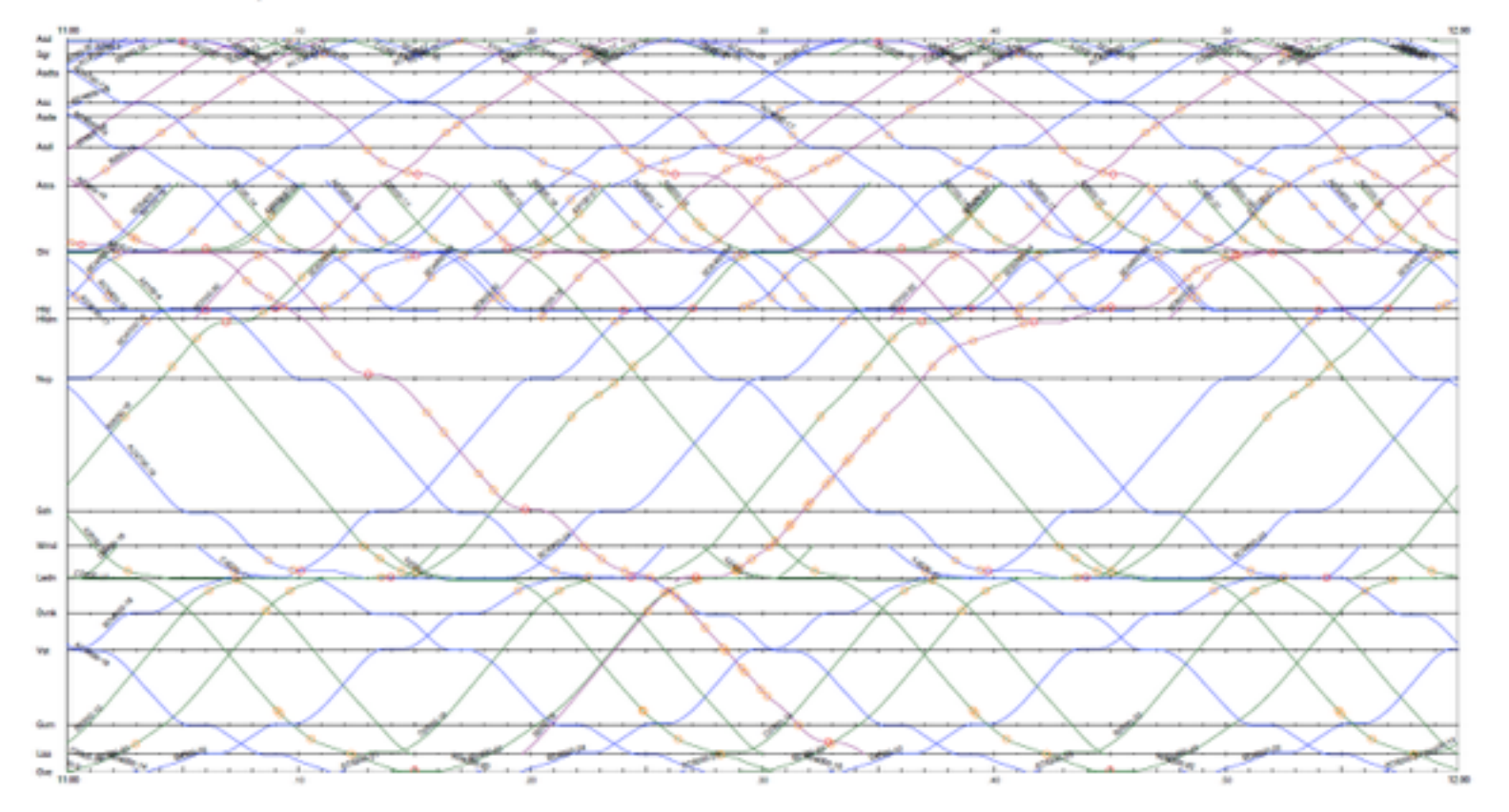

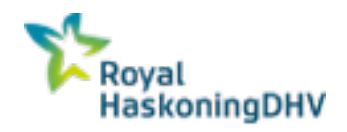

■ Conflict example

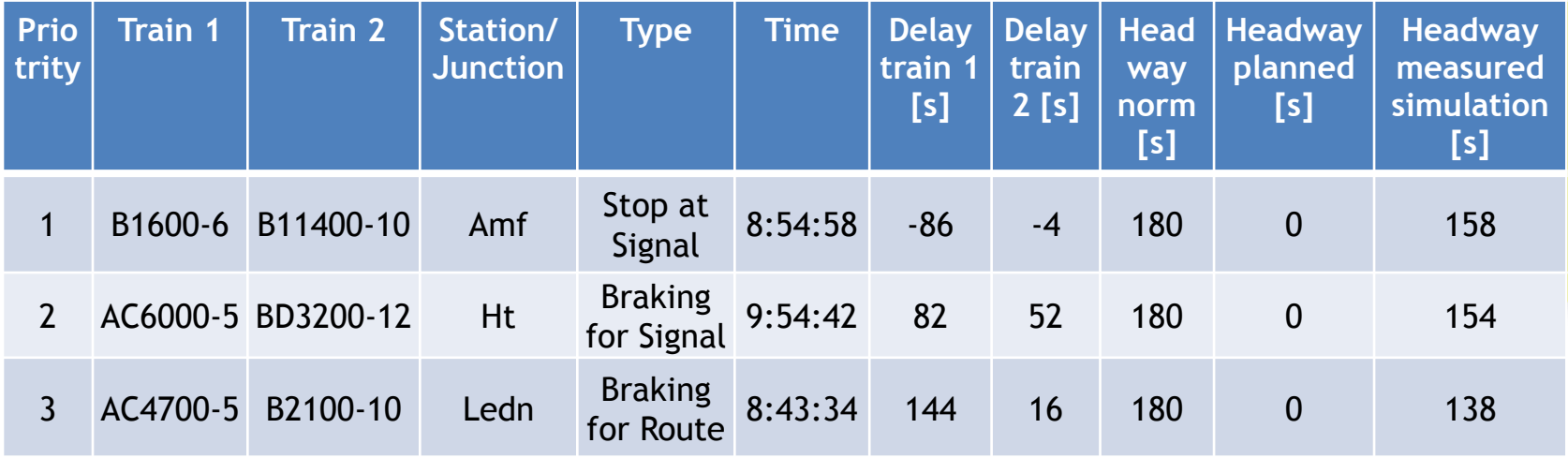

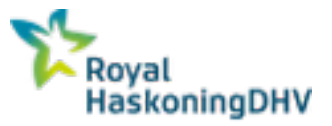

Stop at signal geographical example

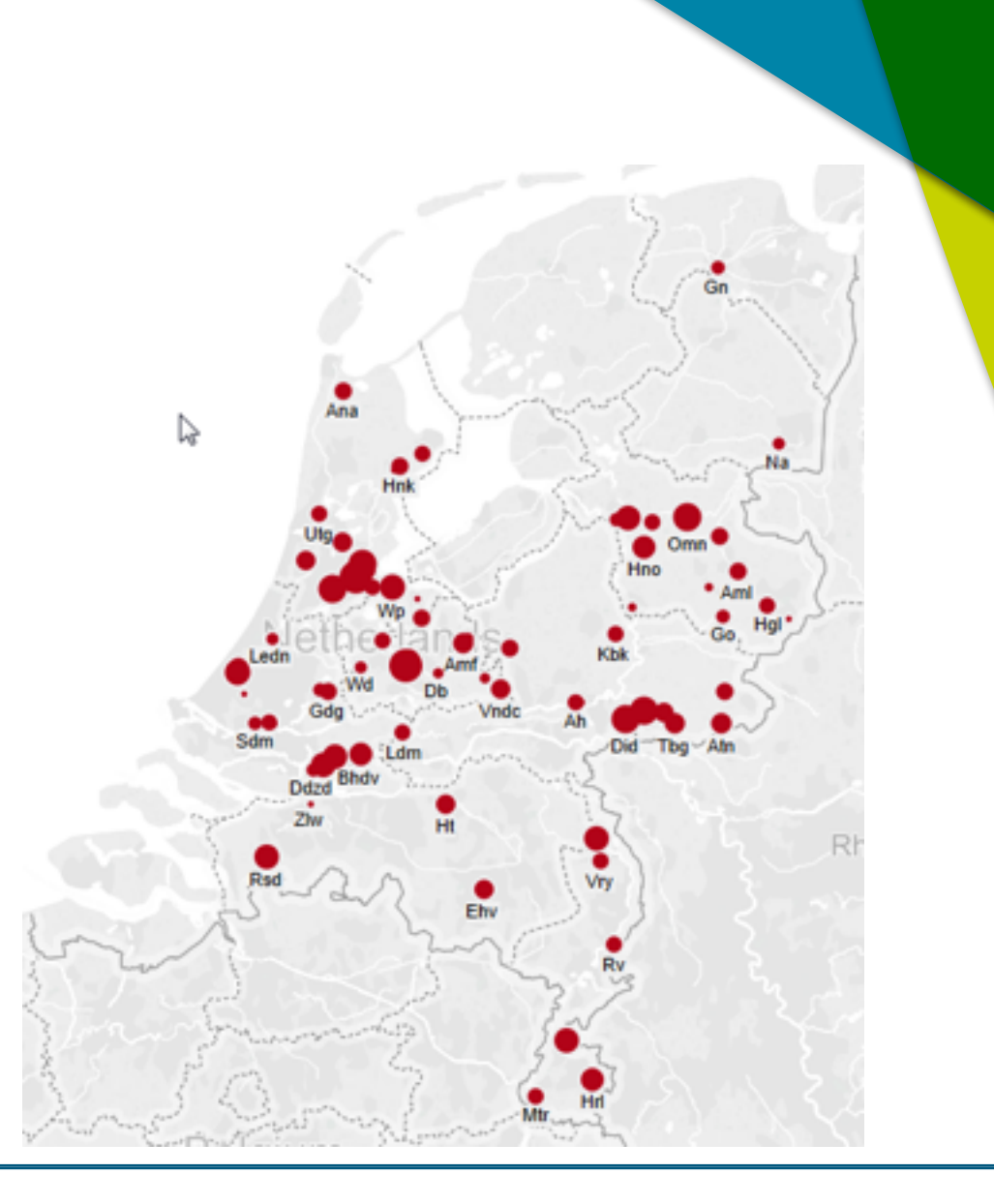

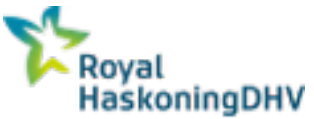

#### ■ Conflict scatterplot example

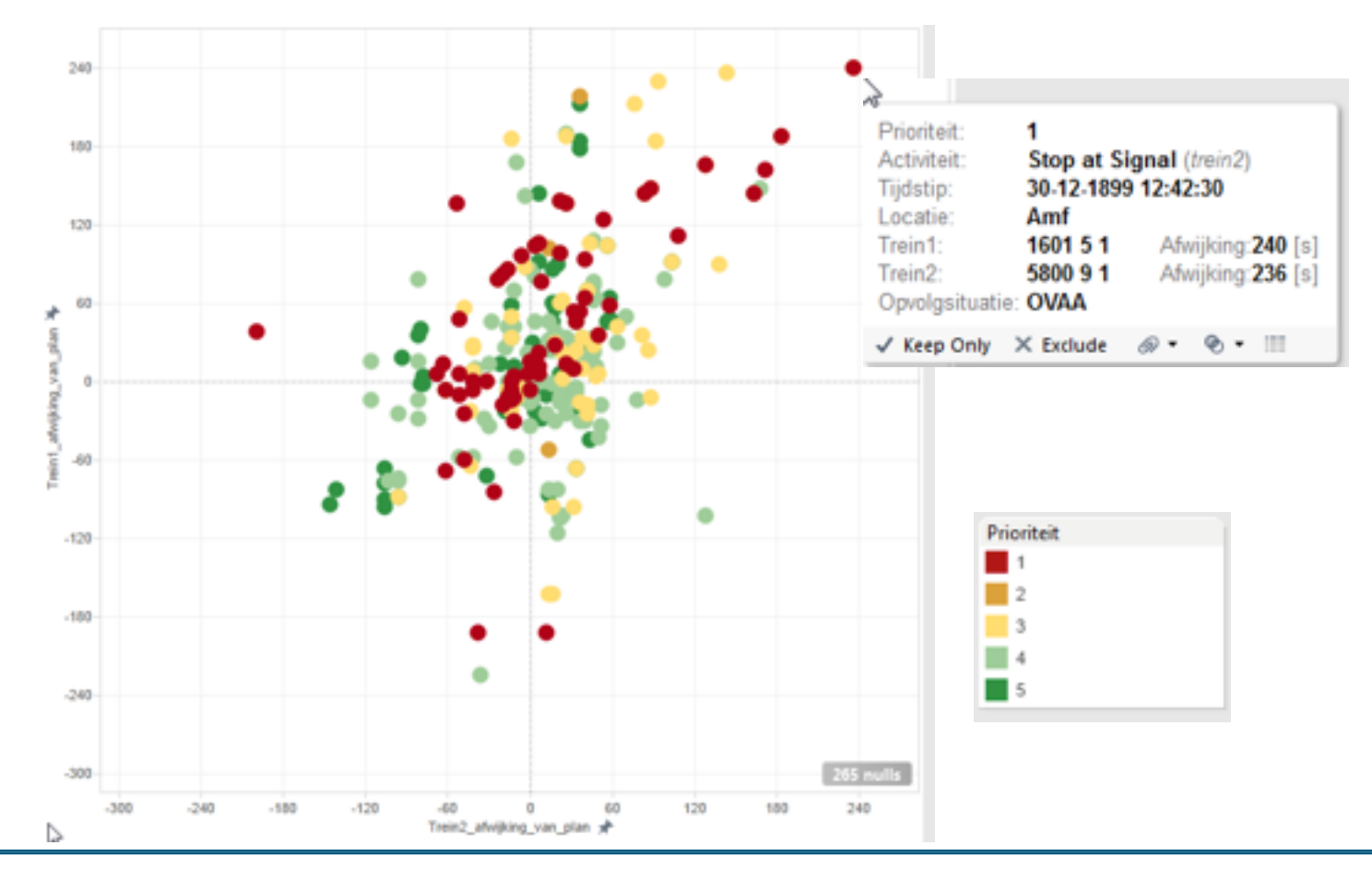

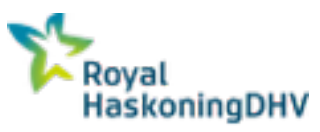

### **Next Steps**

- Support implementation OpenTrack and model within ProRail
- More frequent checks on planned timetable
- Smaller area's / direct feedback for planner
- Faster checks
- When planning is stable in deterministic version:
	- Prepare model for stochastic simulation
	- Setup a stochastic simulation with TrenoLab

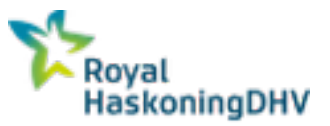

### **Conclusion**

- 10 Years of OpenTrack usage has lead to:
	- 10 years of experience in modeling and maintenance
	- A complete model of the Netherlands
	- 4 licenses (including 64-bit)
	- 10 OpenTrack users
	- Quality control
	- Data processing
- A micro simulation is feasible for a whole network
- **Gives useful results**
- **Conflict detection is possible**
- Data processing increases

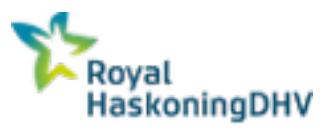

### **Contact details**

### **David Koopman (MSc.)** Railway capacity consultant

[E: David.Koopman@RHDHV.com](mailto:David.Koopman@RHDHV.com) M: +31611315113

Leidseveer 4 PO Box 2202 3500GE Utrecht

Out of office until 8<sup>th</sup> July: Please contact Rob van Neerrijnen; [Rob.van.Neerijnen@RHDHV.com;](mailto:Rob.van.Neerijnen@RHDHV.com) M: +31615839978

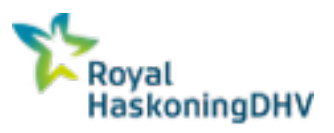